# **INDICATOR 6100 ONLINE-SIR PROTOCOL**

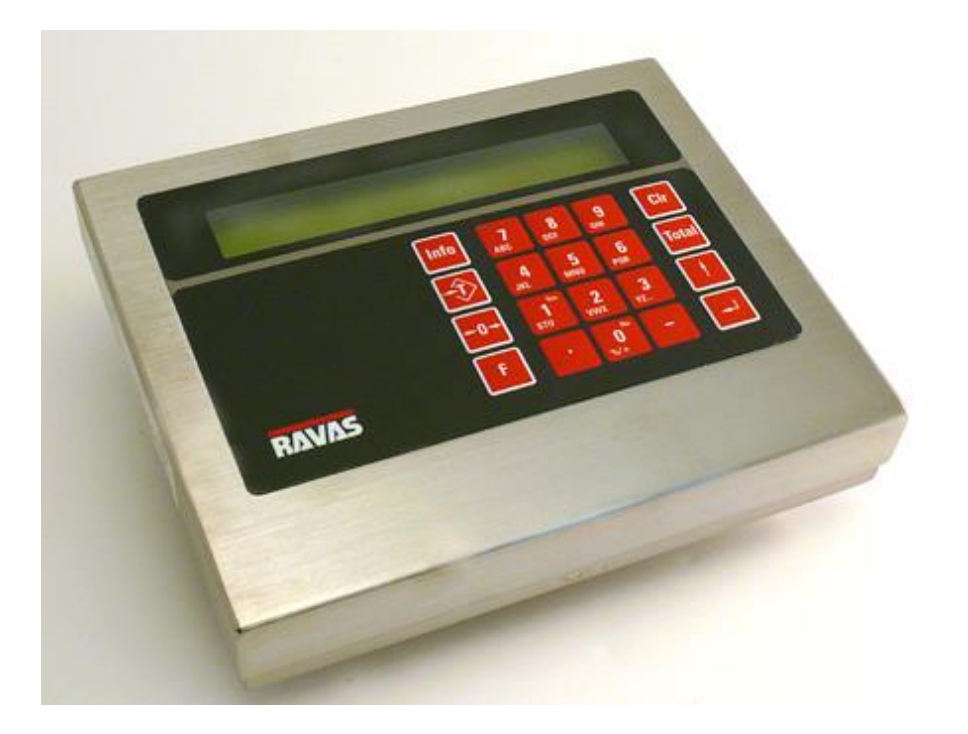

## **Online-SIR PROTOCOL**

The indicator 6100 offers the possibility to communicate bi-directional with a PC or other hardware devices which can handle simple ASCII commands. (For activation of this application setting, please contact your scale dealer.)

Protocol:

Baudrate- 600 to 19200 (default = 9600) Databits- 7 or 8 (default =  $8$ ) Stopbits- 1 or 2 (default =  $1$ ) Parity- odd/even/none (default = none) Handshake-none

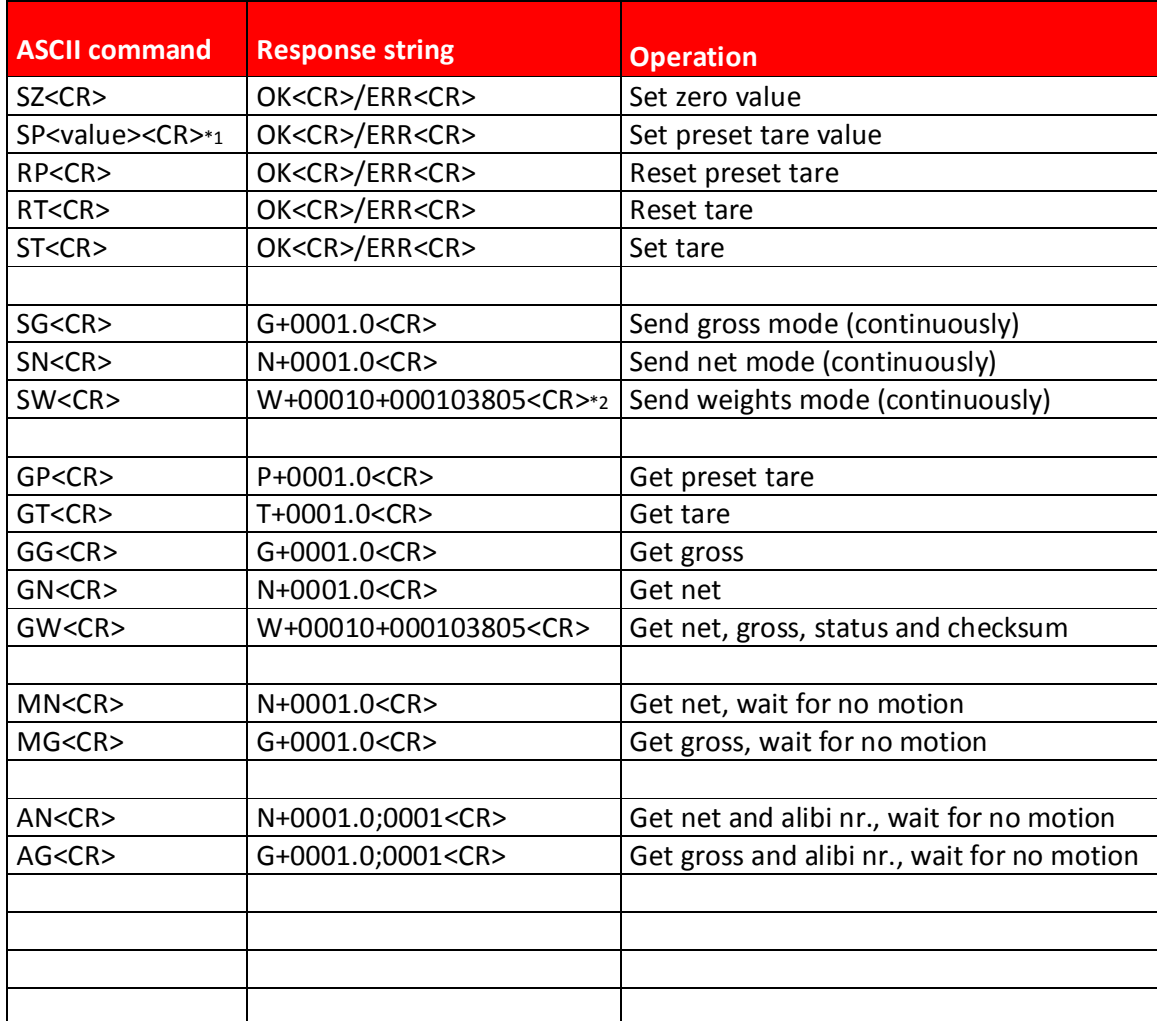

#### ASCII commands\*2

\*1: If the scale is working in ranges with a number after the decimal point, the preset tare value should be given in accordingly. If the scale is working in ranges equal to or higher than 1 kg/lb, then the value should be entered with the decimal point at the end of the value.

E.g. ranges 0.1/0.2/0.5 >> SP0001.5<CR>, ranges 1/2/5/10/20/50 >> SP00150.<CR>

\*2: If an error state is reached (like overload or underload) the SW-command should be renewed after the error state has been resolved.

## **Special commands 'GW' and 'SW'**

The 'GW' and 'SW' are commands with checksums. With these commands it is possible to get net, gross and status data. The respons string doesn't have the decimal point information. The 'SW' update rate is slower than the other commands.

W |+00010 |+00010 |38 |05 |<CR> Data ID | Net value | Gross value | Status(hex) | Checksum | End of string

Structure of the response string:

Status bits:

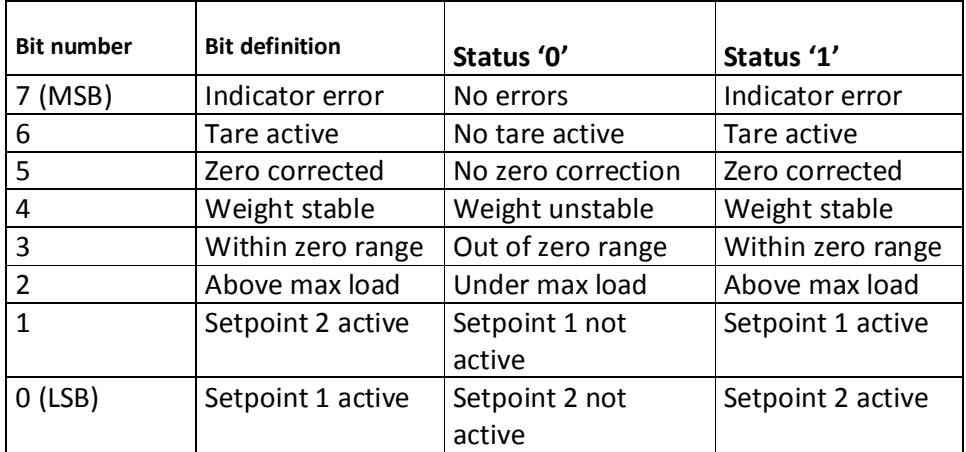

Example: 38 (hex) = 0011 1000(binair) bit 5, zero corrected bit 4, weight stable bit 3, within zero range

Calculating the checksum:

The checksum is the inverted sum of all ASCII characters in the response string previous to the checksum. Example:

Response string = W+00010+000103805<CR>

Add all hex values of the characters in the string. [W]+[+]+[0]+[0]+[0]+[1]+[0]+[+]+[0]+[0]+[0]+[1]+[0]+[3]+[8] Total is 2FA(hex)

Remove the most significant digit, result is FA(hex) Invert the hexadecimal value, result is 05(hex) Convert the hexadecimal value to characters, result is [0][5]

# **Special commands 'AN' and 'AG'**

With these special commands an extra value is send along together with the weight; the alibi number. It consists of 4 digits and is also saved in the indicators alibi memory. The number increases with every stored weighing.

The command works as follows:

• PC or terminal sends out the command AN or AG for demanding the net or gross weight respectively.

• Indicator waits for the weight to become stable after which it returns the demanded weight accompanied by the alibi number under which this weighing was stored in the alibi memory of the indicator.

• Format of the return string is: N+0001.0;0001<CR> or G+0001.0;0001<CR>

N = Net indicator

+ = sign indicator

0001.0 = weight value with decimal point

; = semi-colon separator sign

0001 = alibi number

<CR> = ending sign

 $\bigoplus$  NOTE: in case of an error in the display the PC will receive the following strings instead of a weight:

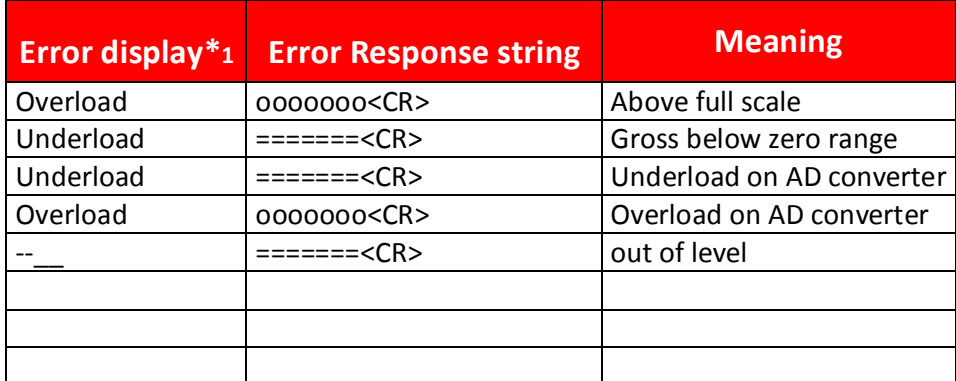

\*1: All error messages can only be resolved at the weighing system,.